# BECAUSE YOU WERE A SLAVE IN EGYPT . . .

Please consider what you can do to relieve the plight of slaves in the world today. We know more than ever about the horrific problem – and about the successful interventions that lead to lasting freedom, as well.

#### **Facing the Problem – and Creating Solutions**

Slavery is not legal anywhere, but it is practiced everywhere, including the United States. Slavery is found wherever goods or services depend on manual labor. Worldwide, an estimated 21 million people are trapped and working without pay, under threat of violence. According to the International Labour Organization (ILO), slavery generates about \$150 billion a year in profits for human traffickers.

**Free People and Support Survivors: It is not enough to liberate people. FTS also** provides the safe havens, counseling, medical care, job training and legal aid they need to stay free.

**R**educe Risks Leading to Slavery: People are vulnerable to enslavement when there is a lack of schools, health care, credit, jobs and legal protection. FTS partners with local organizations and leaders to provide assistance in at-risk communities.

**E**ducate and Mobilize Vulnerable Communities: Local people are their own best advocates once they have the information and resources they need. FTS and its partners help people to know their rights, avoid risks, and organize committees that act as a "neighborhood watch" against slavery.

**E**nhance Legal Protections: Government agencies, local peace officers, social workers, journalists, voters and consumers all have a role to play in safeguarding against slavery. FTS works with partners to advocate for stronger laws and better enforcement, and to provide training for police, government officials, journalists and others.

### **In a Single Year: Free the Slaves by the Numbers in 2016**

- 1,123 People freed from slavery
- 187,240 People reached through awareness raising and rights education
- 2,524 Slaves or survivors receiving services from FTS or our partner organizations
- 1,395 Communities supported against slavery
- 955 Government officials trained on how to fight slavery
- 59 Traffickers and slaveholders arrested

## SHABBAT IS A HOLIDAY OF FREEDOM: YOU CAN DO THIS!

# וְזָכַרְתָּ כִּי עֶבֶד הָיִיתָ בְּאֶרֶץ מִצְרַיִם וַיֹּצִאֲךָ ה' אֱלֹהֶיךָ מִשָּׁם בְּיָד חֲזָקָה וּבִזְרֹעַ נְטוּיָה על־כֵן צוּך ה׳ אֲלֹהֵיךְ לַעֲשׂוֹת אֶת־יוֹם הַשֲׁבַּת:

You shall remember that you were a slave in the land of Egypt, and Adonai your God brought you out of there with a mighty hand and an outstretched arm. Therefore, Adonai your God commanded you to keep the Sabbath day. – Deuteronomy 5:15

### Change Your Shabbos! Free Your Shabbos! Make your Sabbath even holier by remembering – and helping – people who are enslaved today.

**10** seconds: empty your pockets of change before Shabbat and **donate** the money to an organization that is working to end slavery.

10 seconds: serve horseradish at every Shabbat meal to remember slavery all year long.

10 seconds: set an empty place at your Shabbat table for a slave who is never free to rest, eat well, or celebrate.

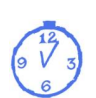

10 minutes: recite a traditional Kiddush (blessing over the wine) at Shabbat lunch and add the words from Deuteronomy quoted above. (On Friday night, when slavery is already acknowledged in the Kiddush, sanctify the day using kosher, fair trade wine.)

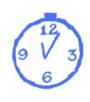

10 minutes: buy fair trade coffees, chocolates, and wines for use all week long, and especially on Shabbat.

10 minutes: raise the topic of slavery at your Shabbat table, especially when the weekly Torah portion discusses slavery and/or liberation.

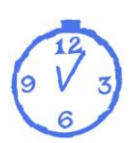

10 hours: mine the weekly Torah portions for wisdom related to human trafficking, e.g., instructions or narratives about slavery, freedom, compassion, equality, and justice. (The indexes in **Next Year, Free! A Modern Slavery Curriculum**, available at **FreetheSlaves.net/Judaism,** can be very helpful.) Write a blog post based on your research and reflection.

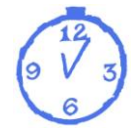

10 hours: invite a guest speaker or scholar-in-residence to Shabbat services at your synagogue to teach about modern slavery from a Jewish perspective. Continue with a **fundraiser** and **[fair trade chocolate tasting](file:///C:/Users/Owner/AppData/Roaming/Microsoft/Word/fairtradejudaica.com)** on Sunday morning.

All the resources listed on this page can be accessed through FreetheSlaves.net/Judaism.

רבי שרפון<br>היה אומר לא עליך Rabbi Tarfon used to say: המלאכה לגמור. OUare ולא אתה בן חורין not obliged להבטל ממנה to finish the task, but neither are you FREE to desist from it.